# **Hcl Ec2 Design Manual**

Yeah, reviewing a books **Hcl Ec2 Design Manual** could be credited with your near connections listings. This is just one of the solutions for you to be successful. As understood, capability does not recommend that you have extraordinary points.

Comprehending as well as bargain even more than new will provide each success. next-door to, the notice as competently as insight of this Hcl Ec2 Design Manual can be taken as competently as picked to act.

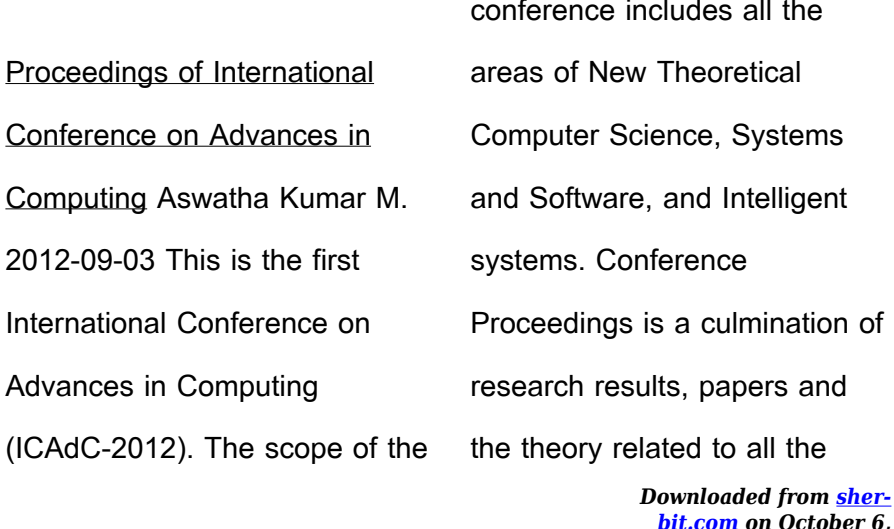

*hcl-ec2-design-manual 1/46*

*2022 by guest*

three major areas of computing mentioned above. Helps budding researchers, graduates in the areas of Computer Science, Information Science, Electronics, Telecommunication, Instrumentation, Networking to take forward their research work based on the reviewed results in the paper by mutual interaction through e-mail contacts in the proceedings. **Terraform Cookbook** Mikael Krief 2020-10-15 Discover how to manage and scale your infrastructure using Infrastructure as Code (IaC) with Terraform Key Features Get up and running with the latest version of Terraform, v0.13 Design and manage

*Downloaded from [sher](https://sher-bit.com)*infrastructure that can be shared, tested, modified, provisioned, and deployed Work through practical recipes to achieve zero-downtime deployment and scale your infrastructure effectively Book Description HashiCorp Configuration Language (HCL) has changed how we define and provision a data center infrastructure with the launch of Terraform—one of the most popular and powerful products for building Infrastructure as Code. This practical guide will show you how to leverage HashiCorp's Terraform tool to manage a complex infrastructure with ease. Starting with recipes for setting up the

*hcl-ec2-design-manual 2/46*

*[bit.com](https://sher-bit.com) on October 6, 2022 by guest* environment, this book will gradually guide you in configuring, provisioning, collaborating, and building a multi-environment architecture. Unlike other books, you'll also be able to explore recipes with real-world examples to provision your Azure infrastructure with Terraform. Once you've covered topics such as Azure Template, Azure CLI, Terraform configuration, and Terragrunt, you'll delve into manual and automated testing with Terraform configurations. The next set of chapters will show you how to manage a balanced and efficient infrastructure and create reusable infrastructure with Terraform modules. Finally, you'll explore the latest DevOps trends such as continuous integration and continuous delivery (CI/CD) and zerodowntime deployments. By the end of this book, you'll have developed the skills you need to get the most value out of Terraform and manage your infrastructure effectively. What you will learn Understand how to install Terraform for local development Get to grips with writing Terraform configuration for infrastructure provisioning Use Terraform for advanced infrastructure use cases Understand how to write and use Terraform modules Discover how to use Terraform for Azure infrastructure

provisioning Become wellversed in testing Terraform configuration Execute Terraform configuration in CI/CD pipelines Explore how to use Terraform Cloud Who this book is for This book is for developers, operators, and DevOps engineers looking to improve their workflow and use Infrastructure as Code. Experience with Microsoft Azure, Jenkins, shell scripting, and DevOps practices is required to get the most out of this Terraform book. **Rotary Kilns** Akwasi A Boateng 2011-03-31 Rotary Kilns—rotating industrial drying ovens—are used for a wide variety of applications including

processing raw minerals and feedstocks as well as heattreating hazardous wastes. They are particularly critical in the manufacture of Portland cement. Their design and operation is critical to their efficient usage, which if done incorrectly can result in improperly treated materials and excessive, high fuel costs. This professional reference book will be the first comprehensive book in many years that treats all engineering aspects of rotary kilns, including a thorough grounding in the thermal and fluid principles involved in their operation, as well as how to properly design an engineering process that uses rotary kilns.

> *Downloaded from [sher](https://sher-bit.com)[bit.com](https://sher-bit.com) on October 6, 2022 by guest*

### *hcl-ec2-design-manual 4/46*

Chapter 1: The Rotary Kiln Evolution & Phenomenon Chapter 2: Basic Description of Rotary Kiln Operation Chapter 3: Freeboard Aerodynamic Phenomena Chapter 4: Granular Flows in Rotary Kilns Chapter 5: Mixing & Segregation Chapter 6: Combustion and Flame Chapter 7: Freeboard Heat Transfer Chapter 8: Heat Transfer Processes in the Rotary Kiln Bed Chapter 9: Mass & Energy Balance Chapter 10: Rotary Kiln Minerals Process Applications ·Covers fluid flow, granular flow, mixing and segregation, and aerodynamics during turbulent mixing and recirculation ·Offers hard-to-find guidance on fuels

*Downloaded from [sher](https://sher-bit.com)*used for rotary kilns, including fuel options such as natural gas versus coal-fired rotary kilns ·Explains principles of combustion and flame control, heat transfer and heating and material balances **The Handbook of Advanced Materials** 2004-04-27 Written to educate readers about recent advances in the area of new materials used in making products. Materials and their properties usually limit the component designer. \* Presents information about all of these advanced materials that enable products to be designed in a new way \* Provides a cost effective way for the design engineer to become acquainted

*[bit.com](https://sher-bit.com) on October 6, 2022 by guest*

with new materials \* The material expert benefits by being aware of the latest development in all these areas so he/she can focus on further improvements The Higher-Education Advisers' Handbook Andy Gardner 2013-09 Intelligent and Cloud Computing Debahuti Mishra 2020-10-30 This book features a collection of high-quality research papers presented at the International Conference on Intelligent and Cloud Computing (ICICC 2019), held at Siksha 'O' Anusandhan (Deemed to be University), Bhubaneswar, India, on December 20, 2019. Including contributions on system and

network design that can support existing and future applications and services, it covers topics such as cloud computing system and network design, optimization for cloud computing, networking, and applications, green cloud system design, cloud storage design and networking, storage security, cloud system models, big data storage, intra-cloud computing, mobile cloud system design, real-time resource reporting and monitoring for cloud management, machine learning, data mining for cloud computing, data-driven methodology and architecture, and networking for machine learning systems.

Infrastructure as Code, Patterns and Practices Rosemary Wang 2022-08-30 Use Infrastructure as Code (IaC) to automate, test, and streamline infrastructure for business-critical systems. In Infrastructure as Code, Patterns and Practices you will learn how to: Optimize infrastructure for modularity and isolate dependencies Test infrastructure configuration Mitigate, troubleshoot, and isolate failed infrastructure changes Collaborate across teams on infrastructure development Update infrastructure with minimal downtime using blue-green deployments Scale infrastructure systems

*Downloaded from [sher](https://sher-bit.com)[bit.com](https://sher-bit.com) on October 6,* supporting multiple business units Use patterns for provisioning tools, configuration management, and image building Deliver secure infrastructure configuration to production Infrastructure as Code, Patterns and Practices teaches you to automate infrastructure by applying changes in a codified manner. You'll learn how to create, test, and deploy infrastructure components in a way that's easy to scale and share across an entire organization. The book is full of flexible automation techniques that work whether you're managing your personal projects or making live network changes

*2022 by guest*

*hcl-ec2-design-manual 7/46*

across a large enterprise. A system administrator or infrastructure engineer will learn essential software development practices for managing IaC, while developers will benefit from in-depth coverage of assembling infrastructure as part of DevOps culture. While the patterns and techniques are tool agnostic, you'll appreciate the easy-to-follow examples in Python and Terraform. Purchase of the print book includes a free eBook in PDF, Kindle, and ePub formats from Manning Publications. About the technology Infrastructure as Code is a set of practices and processes for provisioning and

*Downloaded from [sher](https://sher-bit.com)*scripts, configuration, or programming languages. With IaC in place, it's easy to test components, implement features, and scale with minimal downtime. Best of all, since IaC follows good development practices, you can make system-wide changes with just a few code commits! About the book Infrastructure as Code, Patterns and Practices teaches flexible techniques for building resilient, scalable infrastructure, including structuring and sharing modules, migrating legacy systems, and more. Learn to build networks, load balancers, and firewalls using Python and Terraform, and confidently update infrastructure

maintaining infrastructure using

while your software is running. You'll appreciate the expert advice on team collaboration strategies to avoid instability, improve security, and manage costs. What's inside Optimize infrastructure for modularity and isolate dependencies Mitigate, troubleshoot, and isolate failed infrastructure changes Update infrastructure with minimal downtime using blue-green deployments Use patterns for provisioning tools, configuration management, and image building About the reader For infrastructure or software engineers familiar with Python, provisioning tools, and public cloud providers. About the author Rosemary Wang is an

educator, contributor, writer, and speaker. She has worked on many infrastructure as code projects, and open source tools such as Terraform, Vault, and Kubernetes. Table of Contents PART 1 FIRST STEPS 1 Introducing infrastructure as code 2 Writing infrastructure as code 3 Patterns for infrastructure modules 4 Patterns for infrastructure dependencies PART 2 SCALING WITH YOUR TEAM 5 Structuring and sharing modules 6 Testing 7 Continuous delivery and branching models 8 Security and compliance PART 3 MANAGING PRODUCTION COMPLEXITY 9 Making

> *Downloaded from [sher](https://sher-bit.com)[bit.com](https://sher-bit.com) on October 6, 2022 by guest*

*hcl-ec2-design-manual 9/46*

changes 10 Refactoring 11 Fixing failures 12 Cost of cloud computing 13 Managing tools Fundamentals of Food Process Engineering Romeo T. Toledo 2012-12-06 Ten years after the publication of the first edition of Fundamentals of Food Process Engineering, there have been significant changes in both food science education and the food industry itself. Students now in the food science curric ulum are generally better prepared mathematically than their counterparts two decades ago. The food science curriculum in most schools in the United States has split into science and business options, with students in the science option

following the Institute of Food Technologists' minimum requirements. The minimum requirements include the food engineering course, thus students en rolled in food engineering are generally better than average, and can be chal lenged with more rigor in the course material. The food industry itself has changed. Traditionally, the food industry has been primarily involved in the canning and freezing of agricultural commodi ties, and a company's operations generally remain within a single commodity. Now, the industry is becoming more diversified, with many companies involved in operations involving more than

one type of commodity. A number of for mulated food products are now made where the commodity connection becomes obscure. The ability to solve problems is a valued asset in a technologist, and often, solving problems involves nothing more than applying principles learned in other areas to the problem at hand. A principle that may have been commonly used with one commodity may also be applied to another commodity to produce unique products. Beginning HCL Programming Pierluigi Riti 2021-04-24 Get started with programming and using the Hashicorp Language (HCL). This book introduces

you to the HCL syntax and its ecosystem then it shows you how to integrate it as part of an overall DevOps approach. Next, you'll learn how to implement infrastructure as code, specifically, using the Terraform template, a set of cloud infrastructure automation tools. As part of this discussion, you'll cover Consul, a service mesh solution providing a full-featured control plane with service discovery, configuration, and segmentation functionality. You'll integrate these with Vault to build HCL-based infrastructure as code solutions. Finally, you'll use Jenkins and HCL to provision and maintain the infrastructure as code

> *Downloaded from [sher](https://sher-bit.com)[bit.com](https://sher-bit.com) on October 6, 2022 by guest*

# *hcl-ec2-design-manual 11/46*

system. After reading and using Beginning HCL Programming, you'll have the know-how and source code to get started with flexible HCL for all your cloud and DevOps needs. What You Will Learn Get started with programming and using HCL Use Vault, Consul, and Terraform Apply HCL to infrastructure as code Define the Terraform template with HCL Configure Consul using HCL Use HCL to configure Vault Provision and maintain infrastructure as code using Jenkins and HCL Who This Book Is For Anyone new to HCL but who does have at least some prior programming experience as well as

knowledge of DevOps in general.

Reinforced Concrete Design William Henry Mosley 1990 1000 Solved Problems in Classical Physics Ahmad A. Kamal 2011-03-18 This book basically caters to the needs of undergraduates and graduates physics students in the area of classical physics, specially Classical Mechanics and Electricity and Electromagnetism. Lecturers/ Tutors may use it as a resource book. The contents of the book are based on the syllabi currently used in the undergraduate courses in USA, U.K., and other countries. The book is divided into 15

*Downloaded from [sher](https://sher-bit.com)[bit.com](https://sher-bit.com) on October 6, 2022 by guest*

*hcl-ec2-design-manual 12/46*

chapters, each chapter beginning with a brief but adequate summary and necessary formulas and Line diagrams followed by a variety of typical problems useful for assignments and exams. Detailed solutions are provided at the end of each chapter. **Proceedings of Integrated Intelligence Enable Networks and Computing** Krishan Kant Singh Mer 2021-04-23 This book presents best selected research papers presented at the First International Conference on Integrated Intelligence Enable Networks and Computing (IIENC 2020), held from May 25 to May 27, 2020, at the Institute of

Technology, Gopeshwar, India (Government Institute of Uttarakhand Government and affiliated to Uttarakhand Technical University). The book includes papers in the field of intelligent computing. The book covers the areas of machine learning and robotics, signal processing and Internet of things, big data and renewable energy sources. Guidelines for Soil Description Food and Agriculture Organization of the United Nations 2006 Soils are affected by human activities, such as industrial, municipal and agriculture, that often result in soil degradation and loss. In order to prevent soil

> *Downloaded from [sher](https://sher-bit.com)[bit.com](https://sher-bit.com) on October 6, 2022 by guest*

# *hcl-ec2-design-manual 13/46*

degradation and to rehabilitate the potentials of degraded soils, reliable soil data are the most important prerequisites for the design of appropriate land-use systems and soil management practices as well as for a better understanding of the environment. The availability of reliable information on soil morphology and other characteristics obtained through examination and description of the soil in the field is essential, and the use of a common language is of prime importance. These guidelines, based on the latest internationally accepted systems and classifications, provide a complete procedure

for soil description and for collecting field data. To help beginners, some explanatory notes are included as well as keys based on simple test and observations.--Publisher's description. **Terraform: Up & Running** Yevgeniy Brikman 2019-09-06

*Downloaded from [sher-](https://sher-bit.com)*Terraform has become a key player in the DevOps world for defining, launching, and managing infrastructure as code (IaC) across a variety of cloud and virtualization platforms, including AWS, Google Cloud, Azure, and more. This hands-on second edition, expanded and thoroughly updated for Terraform version 0.12 and beyond, shows you the fastest

*[bit.com](https://sher-bit.com) on October 6, 2022 by guest*

way to get up and running. Gruntwork cofounder Yevgeniy (Jim) Brikman walks you through code examples that demonstrate Terraform's simple, declarative programming language for deploying and managing infrastructure with a few commands. Veteran sysadmins, DevOps engineers, and novice developers will quickly go from Terraform basics to running a full stack that can support a massive amount of traffic and a large team of developers. Explore changes from Terraform 0.9 through 0.12, including backends, workspaces, and first-class expressions Learn how to write production-grade

Terraform modules Dive into manual and automated testing for Terraform code Compare Terraform to Chef, Puppet, Ansible, CloudFormation, and Salt Stack Deploy server clusters, load balancers, and databases Use Terraform to manage the state of your infrastructure Create reusable infrastructure with Terraform modules Use advanced Terraform syntax to achieve zero-downtime deployment **Self-healing Materials** Swapan Kumar Ghosh 2009-08-04 The book covers self-healing concepts for all important material classes and their applications: polymers, ceramics, non-metallic and

metallic coatings, alloys, nanocomposites, concretes and cements, as well as ionomers. Beginning with the inspiration from biological self-healing, its mimickry and conceptual transfer into approaches for the self-repair of artificially created materials, this book explains the strategies and mechanisms for the readers' basic understanding, then covers the different material classes and suitable self-healing concepts, giving examples for their application in practical situations. As the first book in this swiftly growing research field, it is of great interest to readers from many scientific and engineering disciplines,

such as physics and chemistry, civil, architectural, mechanical, electronics and aerospace engineering. Applied Process Design for Chemical and Petrochemical Plants: Volume 1 Ernest E. Ludwig 1995-02-23 This expanded edition introduces new design methods and is packed with examples, design charts, tables, and performance diagrams to add to the practical understanding of how selected equipment can be expected to perform in the process situation. A major addition is the comprehensive chapter on process safety design considerations, ranging from new devices and components to

updated venting requirements for low-pressure storage tanks to the latest NFPA methods for sizing rupture disks and bursting panels, and more. \*Completely revised and updated throughout \*The definative guide for process engineers and designers \*Covers a complete range of basic day-to-day operation topics

**Ludwig's Applied Process Design for Chemical and Petrochemical Plants** A. Kayode Coker, PhD 2010-07-19 The Fourth Edition of Applied Process Design for Chemical and Petrochemical Plants Volume 2 builds upon the late Ernest E. Ludwig's classic

*Downloaded from [sher](https://sher-bit.com)*chemical engineering process design manual. Volume Two focuses on distillation and packed towers, and presents the methods and fundamentals of plant design along with supplemental mechanical and related data, nomographs, data charts and heuristics. The Fourth Edition is significantly expanded and updated, with new topics that ensure readers can analyze problems and find practical design methods and solutions to accomplish their process design objectives. A true application-driven book, providing clarity and easy access to essential process plant data and design information Covers a complete

*[bit.com](https://sher-bit.com) on October 6, 2022 by guest*

*hcl-ec2-design-manual 17/46*

range of basic day-to-day petrochemical operation topics Extensively revised with new material on distillation process performance; complex-mixture fractionating, gas processing, dehydration, hydrocarbon absorption and stripping; enhanced distillation types University Interviews Guide Andy Gardner 2004 Reinforced Concrete Design W.H. Mosley 2012-04-10 The purpose of this text is to provide a straightforward introduction to the principles and methods of design for concrete structures. The theory and practice described are of fundamental nature and will be of use internationally.

Supplementary Cementitious Materials in Concrete 2021-08-19 New Business Models for the Reuse of Secondary Resources from WEEEs Paolo Rosa 2021 This open access book summarizes research being pursued within the FENIX project, funded by the EU community under the H2020 programme, the goal of which is to design a new product service paradigm able to promote innovative business models, to open added value to the vessels and to create new market segments. It experiments and validates its approach on three new concepts of added-value

> *Downloaded from [sher](https://sher-bit.com)[bit.com](https://sher-bit.com) on October 6, 2022 by guest*

*hcl-ec2-design-manual 18/46*

specialized vessels able to run requested services for several maritime sectors in the most effective, efficient, economic valuable and eco-friendly way. The three vessels share the same lean design methodology, IoT tools and HPC simulation strategy: a lean fact-based design model approach, which combines real operative data at sea with lean methodology, to support the development and implementation of the vessel concepts; IT customized tools to enable the acquisition, processing and usage of on board and local weather data, through an IoT platform, to provide business services to different stakeholders; HPC

simulation, providing a virtual towing tank environment, for early vessel design improvement and testing. The book demonstrates that an integrated LCC analysis and LCC strategy to guarantee sustainability to vessels concepts and the proper environmental attention inside the maritime industry. **The Great University Gamble** Andrew McGettigan 2013-04-09 In 2010 the UK government proposed huge cuts and market-driven reforms for Universities. The proposals provoked widespread opposition in the form of street protests, occupations, and online campaigns. As the dust settles,

Andrew McGettigan surveys the emerging brave new world of Higher Education. Displaying a stunning grasp of the policy details, he looks at the long term impact of the changes, which have been obscured by the focus on tuition fee increases. What will be the role of universities within society? How will they be funded? What kind of experiences will they offer students? Written in a clear and engaging style,The Great University Gamble outlines the architecture of the new policy regime, which many find difficult to grasp. It is an urgent warning that our Universities are being transformed from institutions of

real learning to profit-driven degree factories. **Hyperconverged Infrastructure Data Centers** Sam Halabi 2019-01-18 Improve Manageability, Flexibility, Scalability, and Control with Hyperconverged Infrastructure Hyperconverged infrastructure (HCI) combines storage, compute, and networking in one unified system, managed locally or from the cloud. With HCI, you can leverage the cloud's simplicity, flexibility, and scalability without losing control or compromising your ability to scale. In Hyperconverged Infrastructure Data Centers, best-selling author Sam Halabi demystifies HCI technology,

outlines its use cases, and compares solutions from a vendor-neutral perspective. He guides you through evaluation, planning, implementation, and management, helping you decide where HCI makes sense, and how to migrate legacy data centers without disrupting production systems. The author brings together all the HCI knowledge technical professionals and IT managers need, whether their background is in storage, compute, virtualization, switching/routing, automation, or public cloud platforms. He explores leading solutions including the Cisco HyperFlex platform, VMware vSAN, Nutanix Enterprise

Cloud, Cisco Application-Centric Infrastructure (ACI), VMware's NSX, the open source OpenStack and Open vSwitch (OVS) / Open Virtual Network (OVN), and Cisco CloudCenter for multicloud management. As you explore discussions of automation, policy management, and other key HCI capabilities, you'll discover powerful new opportunities to improve control, security, agility, and performance. Understand and overcome key limits of traditional data center designs Discover improvements made possible by advances in compute, bus interconnect, virtualization, and softwaredefined storage Simplify

> *Downloaded from [sher](https://sher-bit.com)[bit.com](https://sher-bit.com) on October 6, 2022 by guest*

### *hcl-ec2-design-manual 21/46*

rollouts, management, and integration with converged infrastructure (CI) based on the Cisco Unified Computing System (UCS) Explore HCI functionality, advanced capabilities, and benefits Evaluate key HCI applications, including DevOps, virtual desktops, ROBO, edge computing, Tier 1 enterprise applications, backup, and disaster recovery Simplify application deployment and policy setting by implementing a new model for provisioning, deployment, and management Plan, integrate, deploy, provision, manage, and optimize the Cisco HyperFlex hyperconverged infrastructure

platform Assess alternatives such as VMware vSAN, Nutanix, open source OpenStack, and OVS/OVN, and compare architectural differences with HyperFlex Compare Cisco ACI (Application- Centric Infrastructure) and VMware NSX approaches to network automation, policies, and security This book is part of the Networking Technology Series from Cisco Press, which offers networking professionals valuable information for constructing efficient networks, understanding new technologies, and building successful careers.

**Construction Materials** Peter

*Downloaded from [sher](https://sher-bit.com)[bit.com](https://sher-bit.com) on October 6, 2022 by guest*

*hcl-ec2-design-manual 22/46*

Domone 2018-10-03 So far in the twenty-first century, there have been many developments in our understanding of materials' behaviour and in their technology and use. This new edition has been expanded to cover recent developments such as the use of glass as a structural material. It also now examines the contribution that material selection makes to sustainable construction practice, considering the availability of raw materials, production, recycling and reuse, which all contribute to the life cycle assessment of structures. As well as being brought up-todate with current usage and performance standards, each

section now also contains an extra chapter on recycling. Covers the following materials: metals concrete ceramics (including bricks and masonry) polymers fibre composites bituminous materials timber glass. This new edition maintains our familiar and accessible format, starting with fundamental principles and continuing with a section on each of the major groups of materials. It gives you a clear and comprehensive perspective on the whole range of materials used in modern construction. A must have for Civil and Structural engineering students, and for students of architecture, surveying or construction on

courses which require an understanding of materials. **Handbook of Building Materials for Fire Protection** Charles A. Harper 2003-09-20 The first handbook devoted to the coverage of materials in the field of fire engineering. Fire Protection Building Materials Handbook walks you through the challenging maze of choosing form the hundreds of commercially available materials used in buildings today and tells you which burn and /or are weakened during exposure to fire. It is the burning characteristics of materials, which usually allow fires to begin and propagate, and the degradation of materials that

cause the most damage. Providing expert guidance every step of the way, Fire Protection Building Materials Handbook helps the architect, designers and fire protection engineers to design and maintain safer buildings while complying with international codes. Biochar as Soil Amendment José María De la Rosa 2020-03-10 The role of biochar in improving soil fertility is increasingly being recognized and is leading to recommendations of biochar amendment of degraded soils. In addition, biochars offer a sustainable tool for managing organic wastes and to produce added-value products. The

benefits of biochar use in agriculture and forestry can span enhanced plant productivity, an increase in soil C stocks, and a reduction of nutrient losses from soil and non-CO2 greenhouse gas emissions. Nevertheless, biochar composition and properties and, therefore, its performance as a soil amendment are highly dependent on the feedstock and pyrolysis conditions. In addition, due to its characteristics, such as high porosity, water retention, and adsorption capacity, there are other applications for biochar that still need to be properly tested. Thus, the 16 original articles

contained in this book, which were selected and evaluated for this Special Issue, provide a comprehensive overview of the biological, chemicophysical, biochemical, and environmental aspects of the application of biochar as soil amendment. Specifically, they address the applicability of biochar for nursery growth, its effects on the productivity of various food crops under contrasting conditions, biochar capacity for pesticide retention, assessment of greenhouse gas emissions, and soil carbon dynamics. I would like to thank the contributors, reviewers, and the support of the Agronomy editorial staff, whose

professionalism and dedication have made this issue possible. VCP-DCV Official Cert Guide John Davis 2020-06-20 VCP-DCV Official Cert Guide, Fourth Edition helps you systematically prepare for your VCP-DCV 2019 exam by mastering all key exam objectives associated with vSphere v.6.7. Thoroughly updated for VMware's 2019 exam changes, it offers an exceptionally well-organized and efficient test-preparation system based on proven series elements and techniques. Chapter-opening Do I Know This Already? quizzes help you decide how much time you need to spend on each section, exam topic lists make

referencing easy, and chapterending Exam Preparation Tasks help you drill on the key concepts you must know thoroughly. The companion website contains a powerful Pearson IT Certification Practice Test engine that enables you to focus on individual topic areas or take a complete, timed exam. The assessment engine tracks your performance and provides feedback on a module-bymodule basis, laying out a complete assessment of your knowledge to help you focus your study where it is needed most. Leading VMware consultants, trainers, and data center experts John A. Davis, Steve Baca, and Owen Thomas

*Downloaded from [sher](https://sher-bit.com)[bit.com](https://sher-bit.com) on October 6, 2022 by guest*

*hcl-ec2-design-manual 26/46*

share preparation hints and test-taking tips, helping you identify areas of weakness and improve conceptual knowledge and hands-on skills. Material is presented concisely, focusing on promoting understanding and retention. Coverage includes: vSphere prerequisites Storage and network infrastructure (physical and virtual) vCenter Server features Clusters and virtual machines VMware product integration High availability solutions Securing vSphere Planning and performing vSphere installations Configuring vSphere (SSO and Virtual Networking) Monitoring resources VM configuration and performance Managing

networking, storage, security, clusters, resources, vCenter Server, and VMs Well regarded for its detail, assessment features, comprehensive scenarios, and challenging review questions and exercises, this official study guide helps you master the concepts and techniques that will enable you to succeed on the exam the first time.

**Enterprise Integration Patterns** Gregor Hohpe 2012-03-09 Enterprise Integration Patterns provides an invaluable catalog of sixty-five patterns, with realworld solutions that demonstrate the formidable of messaging and help you to design effective messaging

> *Downloaded from [sher](https://sher-bit.com)[bit.com](https://sher-bit.com) on October 6, 2022 by guest*

*hcl-ec2-design-manual 27/46*

solutions for your enterprise. The authors also include examples covering a variety of different integration technologies, such as JMS, MSMQ, TIBCO ActiveEnterprise, Microsoft BizTalk, SOAP, and XSL. A case study describing a bond trading system illustrates the patterns in practice, and the book offers a look at emerging standards, as well as insights into what the future of enterprise integration might hold. This book provides a consistent vocabulary and visual notation framework to describe large-scale integration solutions across many technologies. It also explores in detail the advantages and limitations of asynchronous messaging architectures. The authors present practical advice on designing code that connects an application to a messaging system, and provide extensive information to help you determine when to send a message, how to route it to the proper destination, and how to monitor the health of a messaging system. If you want to know how to manage, monitor, and maintain a messaging system once it is in use, get this book. Earth Observation Open Science and Innovation Pierre-Philippe Mathieu 2018-01-23 This book is published open

*hcl-ec2-design-manual 28/46*

access under a CC BY 4.0 license. Over the past decades, rapid developments in digital and sensing technologies, such as the Cloud, Web and Internet of Things, have dramatically changed the way we live and work. The digital transformation is revolutionizing our ability to monitor our planet and transforming the way we access, process and exploit Earth Observation data from satellites. This book reviews these megatrends and their implications for the Earth Observation community as well as the wider data economy. It provides insight into new paradigms of Open Science and Innovation applied to space

*Downloaded from [sher](https://sher-bit.com)*data, which are characterized by openness, access to large volume of complex data, wide availability of new community tools, new techniques for big data analytics such as Artificial Intelligence, unprecedented level of computing power, and new types of collaboration among researchers, innovators, entrepreneurs and citizen scientists. In addition, this book aims to provide readers with some reflections on the future of Earth Observation, highlighting through a series of use cases not just the new opportunities created by the New Space revolution, but also the new challenges that must be addressed in order to make

*hcl-ec2-design-manual 29/46*

*[bit.com](https://sher-bit.com) on October 6, 2022 by guest* the most of the large volume of complex and diverse data delivered by the new generation of satellites.

**The Definitive Guide to AWS Infrastructure Automation** Bradley Campbell 2019-12-06 Discover the pillars of AWS infrastructure automation, starting with API-driven infrastructure concepts and its immediate benefits such as increased agility, automation of the infrastructure life cycle, and flexibility in experimenting with new architectures. With this base established, the book discusses infrastructure-as-code concepts in a general form, establishing principled outcomes such as security and

reproducibility. Inescapably, we delve into how these concepts enable and underpin the DevOps movement. The Definitive Guide to AWS Infrastructure Automation begins by discussing services and tools that enable infrastructure-as-code solutions; first stop: AWS's CloudFormation service. You'll then cover the ever-expanding ecosystem of tooling emerging in this space, including CloudFormation wrappers such as Troposphere and orchestrators such as Sceptre, to completely independent thirdparty tools such as Terraform and Pulumi. As a bonus, you'll also work with AWS' newly-

released CDK (Cloud Development Kit). You'll then look at how to implement modular, robust, and extensible solutions across a few examples -- in the process building out each solution with several different tools to compare and contrast the strengths and weaknesses of each. By the end of the journey, you will have gained a wide knowledge of both the AWSprovided and third-party ecosystem of infrastructure-ascode/provisioning tools, and the strengths and weaknesses of each. You'll possess a mental framework for how to craft an infrastructure-as-code solution to solve future problems based

on examples discussed throughout the book. You'll also have a demonstrable understanding of the hands-on operation of each tool, situational appropriateness of each tool, and how to leverage the tool day to day. What You Will Learn Discover the technological and organizational benefits to infrastructure-ascode solutions Examine the overall landscape of infrastructure-as-code tooling and solutions available to consumers of AWS services See the strengths and weaknesses of these tools relative to one another as examined through hands-on implementation of several

solutions Gain hands-on experience, best practices, and tips and tricks learned through several years' real-world experience delivering solutions using these very tools in a wide variety of scenarios Engineer solid solutions that leave room for new requirements and changes without requiring needless refactoring Who This Book Is For DevOps engineers, cloud engineers and architects focused on the AWS ecosystem, software engineers/developers working within the AWS ecosystem, and engineering leaders looking for best practices. **Fundamentals of Semiconductor**

*Downloaded from [sher-](https://sher-bit.com)***Control** Gary S. May 2006-05-26 A practical guide to semiconductor manufacturing from processcontrol to yield modeling and experimental design Fundamentals of Semiconductor Manufacturing and Process Controlcovers all issues involved in manufacturing microelectronic devicesand circuits, including fabrication sequences, process control,experimental design, process modeling, yield modeling, and CIM/CAMsystems. Readers are introduced to both the theory and practice ofall basic manufacturing concepts. Following an overview of manufacturing and technology,

**Manufacturing and Process**

*[bit.com](https://sher-bit.com) on October 6, 2022 by guest* the textexplores process monitoring methods, including those that focus onproduct wafers and those that focus on the equipment used toproduce wafers. Next, the text sets forth some fundamentals ofstatistics and yield modeling, which set the foundation for adetailed discussion of how statistical process control is used toanalyze quality and improve yields. The discussion of statistical experimental design offers readers apowerful approach for systematically varying controllable processconditions and determining their impact on output parameters thatmeasure quality. The authors introduce

*Downloaded from [sher](https://sher-bit.com)*process modeling concepts,including several advanced process control topics such asrun-by-run, supervisory control, and process and equipmentdiagnosis. Critical coverage includes the following: \* Combines process control and semiconductor manufacturing \* Unique treatment of system and software technology and managementof overall manufacturing systems \* Chapters include case studies, sample problems, and suggestedexercises \* Instructor support includes electronic copies of the figures andan instructor's manual Graduatelevel students and industrial practitioners will benefitfrom the

*[bit.com](https://sher-bit.com) on October 6, 2022 by guest*

*hcl-ec2-design-manual 33/46*

detailed exami?nation of how electronic materials andsupplies are converted into finished integrated circuits andelectronic products in a high-volume manufacturingenvironment. An Instructor's Manual presenting detailed solutions to all theproblems in the book is available from the Wiley editorialdepartment. An Instructor Support FTP site is also available. **Handbook of Photovoltaic Science and Engineering** Antonio Luque 2011-03-29 The

most comprehensive, authoritative and widely cited reference on photovoltaic solar energy Fully revised and updated, the Handbook of

*Downloaded from [sher-](https://sher-bit.com)*Photovoltaic Science and Engineering, Second Edition incorporates the substantial technological advances and research developments in photovoltaics since its previous release. All topics relating to the photovoltaic (PV) industry are discussed with contributions by distinguished international experts in the field. Significant new coverage includes: three completely new chapters and six chapters with new authors device structures, processing, and manufacturing options for the three major thin film PV technologies high performance approaches for multijunction, concentrator, and space applications new types of

*[bit.com](https://sher-bit.com) on October 6, 2022 by guest*

organic polymer and dyesensitized solar cells economic analysis of various policy options to stimulate PV growth including effect of public and private investment Detailed treatment covers: scientific basis of the photovoltaic effect and solar cell operation the production of solar silicon and of silicon-based solar cells and modules how choice of semiconductor materials and their production influence costs and performance making measurements on solar cells and modules and how to relate results under standardised test conditions to real outdoor performance photovoltaic system installation and

*Downloaded from [sher](https://sher-bit.com)*operation of components such as inverters and batteries. architectural applications of building-integrated PV Each chapter is structured to be partially accessible to beginners while providing detailed information of the physics and technology for experts. Encompassing a review of past work and the fundamentals in solar electric science, this is a leading reference and invaluable resource for all practitioners, consultants, researchers and students in the PV industry. **Applied Process Design for Chemical and Petrochemical Plants** Ernest E. Ludwig 1965 **DB2 Virtualization** Whei-Jen

> *[bit.com](https://sher-bit.com) on October 6, 2022 by guest*

*hcl-ec2-design-manual 35/46*

Chen 2009-11-25 Server virtualization technologies are becoming more popular to help efficiently utilize resources by consolidating servers. IBM® , the first company that developed and made available the virtual technology in 1966, offers advanced, powerful, reliable, and cost-saving virtualization technologies in various hardware and software products including DB2® for Linux, UNIX, and Windows. This IBM Redbooks® publication describes using IBM DB<sub>2</sub> 9 with server virtualization. We start with a general overview of virtualization and describe specific server virtualization technologies to

*Downloaded from [sher](https://sher-bit.com)[bit.com](https://sher-bit.com) on October 6,* highlight how the server virtualization technologies have been implemented. With this introduction anyone new to virtualization will have a better understanding of server virtualization and the industry server virtualization technologies available in the market. Following the virtualization concept, we describe in detail the setup, configuration, and managing of DB<sub>2</sub> with three leading server virtualization technologies: IBM Power SystemsTM with PowerVMTM VMware Hyper-V We discuss the virtual machine setup with DB2 in mind to help IT support understand the effective ways of setting up a

*2022 by guest*

*hcl-ec2-design-manual 36/46*

virtual environment specific for DB2. We explain the architecture and components of these three server virtualization technologies to allow DBAs to understand how a database environment using DB2 can benefit from using the server virtualization technologies. In addition, we discuss the DB2 features and functions that can take advantage of using server virtualization. These features are put into practice when describing how to set up DB2 with the three virtualization technologies discussed in this book. This book also includes a list of best practices from the various tests performed while using these virtualization

technologies. These best practices can be used as a guideline or a reference when setting up DB2 using these virtualization technologies. Puppet Best Practices Chris Barbour 2018-08-24 If you maintain or plan to build Puppet infrastructure, this practical guide will take you a critical step further with best practices for managing the task successfully. Authors Chris Barbour and Jo Rhett present best-in-class design patterns for deploying Puppet environments and discuss the impact of each. The conceptual designs and implementation patterns in this book will help you create solutions that are easy to

extend, maintain, and support. Essential for companies upgrading their Puppet deployments, this book teaches you powerful new features and implementation models that weren't available in the older versions. DevOps engineers will learn how best to deploy Puppet with long-term maintenance and future growth in mind. Explore Puppet's design philosophy and data structures Get best practices for using Puppet's declarative language Examine Puppet resources in depth—the building blocks of state management Learn to model and describe business and site-specific logic in Puppet See best-in-class

models for multitiered data management with Hiera Explore available options and community experience for node classification Utilize r10k to simplify and accelerate Puppet change management Review the cost benefits of creating your own extensions to Puppet Get detailed advice for extending Puppet in a maintainable manner **Guide to Electroporation and Electrofusion** Donald C. Chang 2012-12-02 Electroporation is an efficient method to introduce macromolecules such as DNA into a wide variety of cells. Electrofusion results in the fusion of cells and can be used to produce genetic hybrids or

hybridoma cells. Guide to Electroporation and Electrofusion is designed to serve the needs of students, experienced researchers, and newcomers to the field. It is a comprehensive manual that presents, in one source, up-todate, easy-to-follow protocols necessary for efficient electroporation and electrofusion of bacteria, yeast, and plant and animal cells, as well as background information to help users optimize their results through comprehension of the principles behind these techniques. Key Features \* Covers fundamentals of electroporation and electrofusion in detail \*

*Downloaded from [sher-](https://sher-bit.com)*Molecular events \* Mechanisms \* Kinetics \* Gives extensive practical information \* The latest applications \* Controlling parameters to maximize efficiency \* Available instrumentation \* Presents applications of electroporation and electrofusion in current research situations \* State-ofthe-art modifications to electrical pulses and generators \* Application of electroporation and electrofusion to unique, alternative cell and tissue types \* Gives straightforward, detailed, easy-to-follow protocols for \* Formation of human hybridomas \* Introduction of genetic material into plant cells and pollen \*

> *[bit.com](https://sher-bit.com) on October 6, 2022 by guest*

*hcl-ec2-design-manual 39/46*

Transfection of mammalian cells \* Transformation of bacteria, plants, and yeast \* Production of altered embryos \* Optimization of electroporation by using reporter genes \* Comprehensive and up-to-date \* Convenient bench-top format \* Approximately 125 illustrations complement the text \* Complete references with article titles \* Written by leading authorities in electroporation and electrofusion **Handbook of Polyethylene Pipe** 2012-02 Published by the Plastics Pipe Institute (PPI), the Handbook describes how polyethylene piping systems continue to provide utilities with a cost-effective solution to

rehabilitate the underground infrastructure. The book will assist in designing and installing PE piping systems that can protect utilities and other end users from corrosion, earthquake damage and water loss due to leaky and corroded pipes and joints. Terraform in Action Scott Winkler 2021-08-24 Terraform in Action shows you how to automate and scale infrastructure programmatically using the Terraform toolkit. Summary In Terraform in Action you will learn: Cloud architecture with Terraform Terraform module sharing and the private module registry Terraform security in a

multitenant environment Strategies for performing blue/green deployments Refactoring for code maintenance and reusability Running Terraform at scale Creating your own Terraform provider Using Terraform as a continuous development/continuous delivery platform Terraform in Action introduces the infrastructure-as-code (IaC) model that lets you instantaneously create new components and respond efficiently to changes in demand. You'll use the Terraform automation tool to design and manage servers that can be provisioned, shared,

changed, tested, and deployed with a single command. Purchase of the print book includes a free eBook in PDF, Kindle, and ePub formats from Manning Publications. About the technology Provision, deploy, scale, and clone your entire stack to the cloud at the touch of a button. In Terraform, you create a collection of simple declarative scripts that define and manage application infrastructure. This powerful infrastructure-as-code approach automates key tasks like versioning and testing for everything from low-level networking to cloud services. About the book Terraform in Action shows you how to

automate and scale infrastructure programmatically using the Terraform toolkit. Using practical, relevant examples, you'll use Terraform to provision a Kubernetes cluster, deploy a multiplayer game, and configure other hands-on projects. As you progress to advanced techniques like zero-downtime deployments, you'll discover how to think in Terraform rather than just copying and pasting scripts. What's inside Cloud architecture with Terraform Terraform module sharing and the private module registry Terraform security in a multitenant environment Strategies for performing

blue/green deployments About the reader For readers experienced with a major cloud platform such as AWS. Examples in JavaScript and Golang. About the author Scott Winkler is a DevOps engineer and a distinguished Terraform expert. He has spoken multiple times at HashiTalks and HashiConf, and was selected as a HashiCorp Ambassador and Core Contributor in 2020. Table of Contents PART 1 TERRAFORM BOOTCAMP 1 Getting started with Terraform 2 Life cycle of a Terraform resource 3 Functional programming 4 Deploying a multi-tiered web application in AWS PART 2 TERRAFORM IN

> *Downloaded from [sher](https://sher-bit.com)[bit.com](https://sher-bit.com) on October 6, 2022 by guest*

*hcl-ec2-design-manual 42/46*

THE WILD 5 Serverless made easy 6 Terraform with friends 7 CI/CD pipelines as code 8 A multi-cloud MMORPG PART 3 MASTERING TERRAFORM 9 Zero-downtime deployments 10 Testing and refactoring 11 Extending Terraform by writing a custom provider 12 Automating Terraform 13 Security and secrets management Get Your Hands Dirty on Clean Architecture Tom Hombergs 2019-09-30 Gain insight into how hexagonal architecture can help to keep the cost of development low over the complete lifetime of an application Key FeaturesExplore ways to make your software

*Downloaded from [sher](https://sher-bit.com)*flexible, extensible, and adaptableLearn new concepts that you can easily blend with your own software development styleDevelop the mindset of building maintainable solutions instead of taking shortcutsBook Description We would all like to build software architecture that yields adaptable and flexible software with low development costs. But, unreasonable deadlines and shortcuts make it very hard to create such an architecture. Get Your Hands Dirty on Clean Architecture starts with a discussion about the conventional layered architecture style and its disadvantages. It also talks about the advantages of the

> *[bit.com](https://sher-bit.com) on October 6, 2022 by guest*

*hcl-ec2-design-manual 43/46*

domain-centric architecture styles of Robert C. Martin's Clean Architecture and Alistair Cockburn's Hexagonal Architecture. Then, the book dives into hands-on chapters that show you how to manifest a hexagonal architecture in actual code. You'll learn in detail about different mapping strategies between the layers of a hexagonal architecture and see how to assemble the architecture elements into an application. The later chapters demonstrate how to enforce architecture boundaries. You'll also learn what shortcuts produce what types of technical debt and how, sometimes, it is a good idea to willingly take on

*Downloaded from [sher](https://sher-bit.com)*those debts. After reading this book, you'll have all the knowledge you need to create applications using the hexagonal architecture style of web development. What you will learnIdentify potential shortcomings of using a layered architectureApply methods to enforce architecture boundariesFind out how potential shortcuts can affect the software architectureProduce arguments for when to use which style of architectureStructure your code according to the architectureApply various types of tests that will cover each element of the architectureWho this book is for This book is for

*hcl-ec2-design-manual 44/46*

*[bit.com](https://sher-bit.com) on October 6, 2022 by guest* you if you care about the architecture of the software you are building. To get the most out of this book, you must have some experience with web development. The code examples in this book are in Java. If you are not a Java programmer but can read object-oriented code in other languages, you will be fine. In the few places where Java or framework specifics are needed, they are thoroughly explained.

**Future of Jobs** IntroBooks Team Times are changing and the labor markets are under immense burden from the collective effects of various megatrends. Technological

growth and grander incorporation of economies along with global supply chains have been an advantage for several workers armed with high skills and in growing occupations. However, it is a challenge for workers with low or obsolete skills in diminishing zones of employment. Business models that are digitalized hire workers as self-employed instead of standard employees. People seem to be working and living longer, but they experience many job changes and the peril of skills desuetude. Inequalities in both quality of job and earnings have increased in several countries. The depth and pace of digital

> *Downloaded from [sher](https://sher-bit.com)[bit.com](https://sher-bit.com) on October 6, 2022 by guest*

*hcl-ec2-design-manual 45/46*

transformation will probably be shocking. Industrial robots have already stepped in and artificial intelligence is making its advance too. Globalization and technological change predict the great potential for additional developments in labor market performance. But people should be ready for change. A

progression of creative annihilation is probably under way, where some chores are either offshored or given to robots. A better world of for jobs cannot be warranted – a lot will be contingent on devising the right policies and institutes in place.